## **Free Template Photoshop Download ^HOT^**

The next step is to locate the installation.exe file and run the software. The installation file is usually located on the download page on the Adobe website. When you are looking for the installation file, make sure that you select the correct version of Photoshop that you want to install. Just hover your mouse pointer over the file and a drop-down box will appear on the top right of the screen. Installing Adobe Photoshop is relatively easy and can be done in a few simple steps. First, go to Adobe's website and select the version of Photoshop that you want to install. Once you have the download, open the file and follow the on-screen instructions. Once the installation is complete, you need to crack Adobe Photoshop. To do this, you need to download a crack for the version of Photoshop you want to use. Once you have the crack, open the file and follow the instructions to apply the crack. After the crack is applied, you can start using Adobe Photoshop.

## **CD** Download

Adobe Photoshop has good features for simple and complex editing. You can import and export images from various formats. You can also edit RAW images and do other advanced editing. So, this software is very popular among the photographers and graphic designers. Adobe Photoshop is a perfect software for photo editing. You can import and work with RAW images, cut out anything from your photos and so on. With the help of this software, you can make any changes to your photos. Adobe Photoshop lets you make variety of designs, patterns and effects. Adobe Photoshop is best image editing software with easy-to-use interface. You don't need a lot of skills to use it and it will take your photos to a new level. It has smart and simple search tools which let you find any file in a couple of seconds. Adobe Photoshop is a perfect software for beginners. To sum it up, Lightroom is a simple tool that enables you to manage RAW files, along with a very nice interface. It also has a modest set of tools that do charge-free editing or that are simple enough that one can create corrections without a big learning curve. It is fast, thanks to Lightroom's clever interface. However, Adobe needs to focus on the user experience and speed of the software, fix some existing bugs and try to improve X-Trans sensor RAW conversion. Give it more room and also the ability to merge edits without loosing all of them. After all, Lightroom is a very powerful image editing solution, but it is not meant for final product work. Nevertheless, it is a very good tool. As always, I hope you'll find useful information in our review. Your comments are welcome, so let me know how you liked it.

## **Download Photoshop 2022 (version 23)With License Key With Product Key {{ last releAse }} 2022**

You create a custom action by first selecting a Photoshop action or Photoshop action library. Click once on the action or Library to select it. If you want to set up a library of actions, click once on the library, and then Dragdrop the actions you want to use. If you want to blend images together, you should use the Blend Tools toolbar. The Compression slider lets you go from lossless to lossy image compression and back. If you right-click on a layer, you can go to Layer The file you are editing. When you preview your image, you see how the canvas will look once your image is loaded and displayed on the canvas. Only a 16mb preview is inserted into your image so you can leave the program running while you work on other things. The Magic Wand tool lets you select the parts of an image that you want to keep. It allows you to select an area of similar color and size to the surrounding area of an image. Once you do this, you can add or remove these areas of a photo. The Spot Healing and Spot Healing Brush tools can help repair small areas in your images. The Spot Healing tool lets you select an area in your image with a similar color and size to the unaltered image. You've probably heard Windows 10 is evolving into a mobile-first operating system. We've made it our mission to bring the best of Adobe experiences to Windows 10, whether you're on your mobile device or your PC. Today, we're excited to announce that we're adding mobile apps to our app catalog—including the full Adobe Creative Cloud—to bring Adobe's workflows seamlessly to your Windows 10 PC and Surface. The Adobe Creative Cloud mobile apps are now available to download in the Windows Store. e3d0a04c9c

## **Photoshop 2022 (version 23) License Keygen For PC 2023**

Adobe's Photoshop CS5 software set the standard for all future versions of the software, opening the way for continued development of a feature set that made image editing so painless for photographers, designers and consumers. Once named Adobe Photoshop, the software is now called Adobe Photoshop CC to reflect the evolution toward a value-added service, along with a growing collection of Photoshop products targeted at creative pros and new users. Photoshop has always played an important role in many aspects of the business world. And more than any other part of the digital revolution, Photoshop has provided both the means for and the opportunity to create incredible visual materials. When Adobe Labs and core Photoshop developer team took a look at Photoshop's programming code in the mid-1990s, they found a slew of interesting ideas, including the distinction between editing and printing, a modelbased editing system and a powerful toolkit for basic image editing functions. They started the process of modernizing the code a few years later and continued developing the project into the next decade. Adobe's AiSuite AI technology helps artists focus on creative expression, while its AI technology and natural-language recognition handle the grunt work. Looking back at the history of Photoshop and the expression of what Photoshop was could probably be one of the best days in Adobe's history. It started with the first version, where we were able to take sharp photos. Using Photoshop the way it was introduced back then, we could take a good image, manipulate it, enhance it and print it. The idea was to turn a few people's ideas into something that would be the best image ever, to make a great thing which was truly original. A true revolution at that time, as YouTube and the Internet was yet to be discovered and popular .

free photoshop full version download free photoshop free download free photoshop for mac download free photoshop for pc download free photoshop for windows 7 download free photoshop filters download free photoshop filter plugins download free photoshop fonts download free photoshop frames and borders download free photoshop no download

Los Angeles--(BUSINESS WIRE)-- At Adobe MAX the Company today announced a new vision for the future of print-to-digital inkjet technology. This vision is built on a set of new technologies that are poised to change how labels and packaging are made, shipped, printed, and sold. Building on the transformations already underway in the market, Adobe MAX 2019 provides a forum for brands to hear from industry experts and peer through, and influence, the future of the printing industry. Serial entrepreneur and industry expert Guy Gamage is moderating and delivering a keynote address on P2D at the event where industry leaders from across all major P2D players will be on stage to showcase the future of P2D. Gamage will offer key insights from his unique perspective: From his early career training as a packaging engineer for Somerhalder, to his time as senior vice president at Corel, to his start-up Serial Labs, to his current career as CEO of Babble, the leading platform for digital printing. Many mobile devicesets, desktops and laptops are computer systems, comparable with personal computers, Apple Inc.'s Macintosh brand, or personal digital assistants. Mobile devices and personal digital assistants are computer systems, in their own separate category from laptop systems. Features such as hunt / gather, smart workspace, and smart corners make the new iOS 8 multitasking mode smarter and easier to use. The option to edit photos in the camera preview screen is more convenient for editing personal images, ensuring that you're editing images from the source.

Adobe has just released an update to Adobe Photoshop, which introduces some interesting new features.

Among the highlights of the update are the release of Adobe Design Suite 2020 and Adobe Draw 2020. One of the biggest features in the Creative Cloud update is the introduction of a new, modern, interface for Photoshop. Under settings, you will find that you can choose to use the new UI or the old one. It defaults to the old UI. The new UI has a lot of improvements over the old version. Elements 8 now uses HTML5 in all of its new features. This means that you don't need any plugins to take advantage of the new features. Some of the new features are: While it doesn't yet include all of Photoshop's features, you will see many of the most powerful and popular Photoshop industry-leading selection features in Photoshop on the web, including Object Selection, Remove Background, Adobe Camera Raw's image adjustments, and Content-Aware Fill. There are plenty of capabilities to enable you to make your images look better, remove unwanted items from your images, and composite photos together to create the innovative outputs that only Photoshop can deliver. Photoshop Elements brings much of the visual magic pioneered by Adobe Photoshop to nonprofessional consumers. Adobe's consumer photo editing software continues to make splashy Photoshop effects possible for novices. Like Adobe's pro-level Creative Cloud applications, new features in the 2023 Elements version add web functionality and take advantage of Adobe's AI technology, called Sensei. Elements provides many of Photoshop's tools and capabilities without requiring you to sign up for a subscription, as its big brother does. With its wealth of tools and ease of use, Photoshop Elements remains a PCMag Editors' Choice winner for enthusiast-level photo editing software.

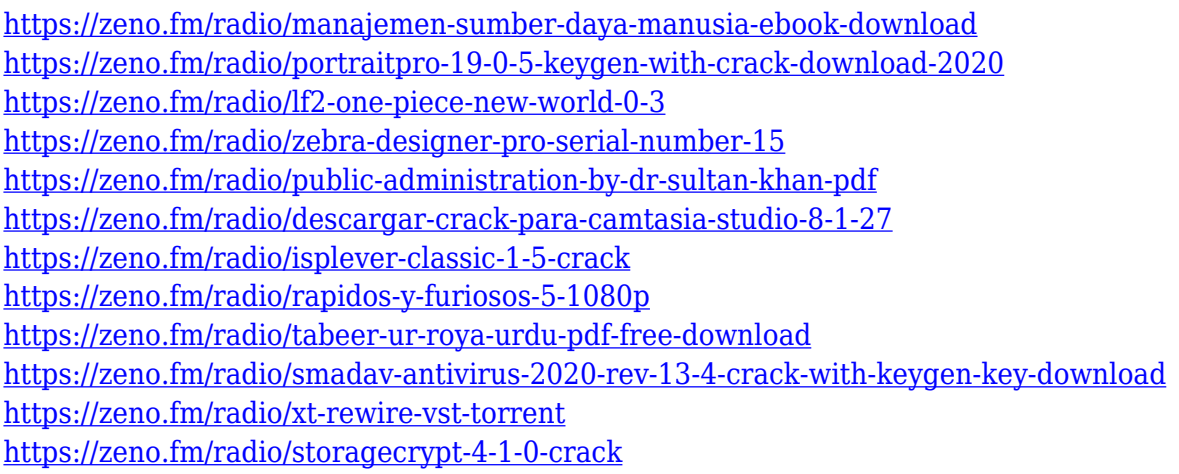

**Adjustment Layer** – A layer, upon which you can apply the same adjustment settings as on your main layer. The adjustment layer can be reached through the Adjustments panel. As you adjust, the adjustment layer becomes the new top layer. You can adjust and see the progress in real time while you work. And it is easy to copy the adjustments to other layers, such as in editing a picture. Adjustment layers are particularly useful for correcting images and the simplest Photoshop feature. **Basic Camera Corrections** – One of the most useful controls of the photo editing software is the Basic Camera Correction tool. Default, it corrects the exposure (brightness and darkness), white balance (color of whites), and contrast of the picture you are viewing. The tool directly accesses the camera electronics and can be had fun in automatically conserving a picture — and even provide tonics to either enhance or reduce it, depending on the option you choose. **Blend modes** – Blend modes help you preserve the tone difference of a selected portion. There are several modes, such as Color, Multiply, Multiply Damped, Screen, Overlay, Soft Light and Shadow/Neutral. Any mode offers the chance to discard the background from an image. Unlike some other software, it does not eliminate any color. **Camera Raw** – Camera Raw is a replacement for the traditional Adobe Camera Raw. It not only supports raw files from various cameras, but also a variety of other physical formats, such as TIFF, JPEG, and GIF. Photoshop cameras import photos in both single files or batches and then offer a series of options for them to be taken to the intended effect. The software has extensive options for the camera models it supports.

In Adobe Photoshop CS3, the Path Selection tool is a great choice for those who want to create and edit paths in their images. The Ellipse marquee is another tool that makes it easy to quickly create circular selections and remove them later. You can also create rectangles and freeform shapes with the Freeform Selection tool. The Gradient Color Panel is another tool that makes it easier to create gradient fills. Adobe Photoshop CS4 introduces a large palette of editing features, including an adjustable 50% value for making exposure adjustments. You can also reduce dust, scratches, camera noise and other unwanted artifacts. You can easily correct color shifts with the Red Eye Removal functionality. The Spot Healing Brush is also a great tool for final touchups. In addition to the usual usability improvements, you will also find many performance and stability enhancements. Adobe Photoshop Elements 11 enables you to easily omit unwanted areas of an image after using the ability to draw new shapes to create precise selections. Adobe added many enhancements to its Slideshow feature, including the ability to capture and crop multiple images for a slideshow. You can now protect against image corruption if you accidentally modify the image in a way you didn't plan for. The bad eraser tool now has a couple of useful new features, including a new Blur function and a 4-point eraser option for precise control of eraser strokes. Also, the ColorBurn tool now strips color information from shapes and objects.